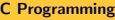

Arrays

 $L$ Initializations

### Array Initialization

#### Example

```
\#include \ltstdbool.h>
\#include \ltstdio.h>\#define N 10
int main() {
    int digit_seen [N] = \{ false \};int digit;
    long n;
     printf ("Enter a number : .");
    scanf('%ld", &n);
    /* Rest of the programs appears in next slide */}
```
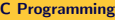

 $L$ Arrays

 $L$ Initializations

### Array Initialization

### Example (contd)

```
while (n > 0) {
   digit = n % 10;
   if ( digit_seen [ digit ])
       break:
   digit_seen [digit] = true;
   n = n/10;
}
if (n > 0)printf ("Repeated digit \lambdan");
else
     p r i n t f ( "No r e p e a t e d d i g i t \n" ) ;
```
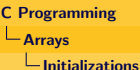

### Array Initialization

Sizeof Operator

- $\bullet$  sizeof(a) gives size of array in number of bytes.
- Applying sizeof on array int  $a[10]$  gives 40.
- Applying sizeof on any sigle element gives 4.
- The number of element can be obtained by  $sizeof(a)/sizeof(a[0]) = 10$
- So, loop need not be modied if array length is changed.

```
int a [10];i n t
for (i = 0; i < size of (a)/ size of (a [0]); i++)a[i] = 0;
```
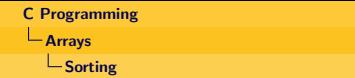

### Sorting

- Many algorithms exist: selection sort, bubble sort, insertion sort, counting sort, radix sort, merge sort, quick sort, etc.
- Two of the common steps involved: input, output.
- Let us design simple functions for the above two steps.

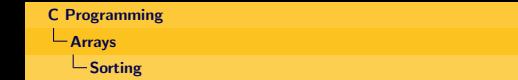

### Input

- Generate the input by random number generator.
- It needs a seed: we provide current time as seed.

```
void generate (int a [], int n) {
    int i = 0;
    srand (( unsigned int ) time ( NULL) )/ Will require time.h
    while (i < n) {
        a[i] = rand() % 100;i + +;}
}
```
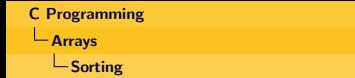

### **Output**

- For output: only a print function is needed.
- It can be used for printing both input/output.

```
void printArray(int a[], int n) {
    int i = 0:
    for (i \ i < n; i++)print f("%d ....", a[i]);
    printf (''\n\cdot n'') ;
}
```
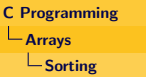

### Selection Sort

- Find the largest element, place it into the last position.
- Find the next largest element, place it into the 2nd last position.

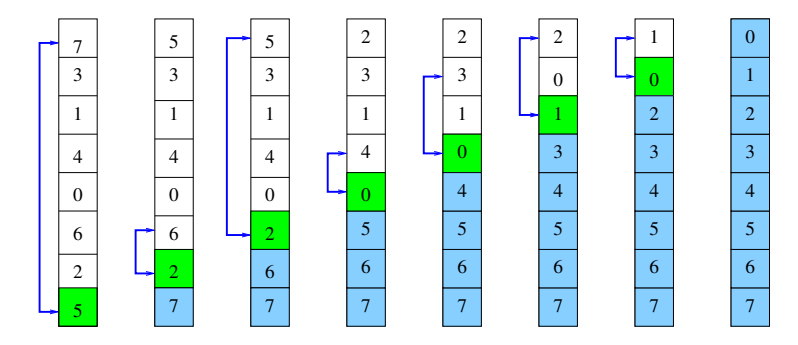

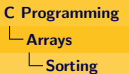

#### Selection Sort

```
void selection Sort (int a [], int n) {
    int i, j, max, index;for (i = n-1; i \ge 0; i = -1) {
        max = a[i];
        index = i:
        for ( j = i-1 ; j \ge 0; j--)
             if (a[j] > max) {
                max = a[j];index = j;}
        a [index] = a [i];
        a[i] = max;
    }
}
```
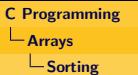

### Putting All Together

```
\#include <time.h>
\#include \ltstdio.h>
#define N 10
int main() {
     int a[N];
     int n = sizeof(a)/sizeof(a[0]);generate(a, n);p r i n t f ( " U n s o r t e d i n p u t \n" ) ;
     printArray(a, n);s e l e c tion S or t (a, n):
     print f('Sorted\_output_{n'});
     printArray(a, n);}
```
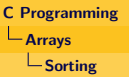

### Bubble Sort

- Bubble sort sinks heaviest element to bottom causing the lighter elements to **bubble** up.
- Bubble step is as follow:
	- **1** Start from the last element in the array,
	- 2 Compare adjacent pair of array elements, swap if required to push the lighter of pair 1 position up.
	- **3** Repeat the comparison of next pair until 1st and 2nd element have been compared.
- Sorting is accomplished by repeating **bubble** operation n times.